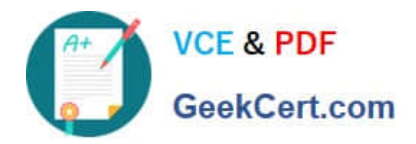

# **C-TERP10-60Q&As**

SAP Certified Business Associate with SAP ERP 6.0

# **Pass SAP C-TERP10-60 Exam with 100% Guarantee**

Free Download Real Questions & Answers **PDF** and **VCE** file from:

**https://www.geekcert.com/c-terp10-60.html**

100% Passing Guarantee 100% Money Back Assurance

Following Questions and Answers are all new published by SAP Official Exam Center

**C** Instant Download After Purchase

**83 100% Money Back Guarantee** 

- 365 Days Free Update
- 800,000+ Satisfied Customers

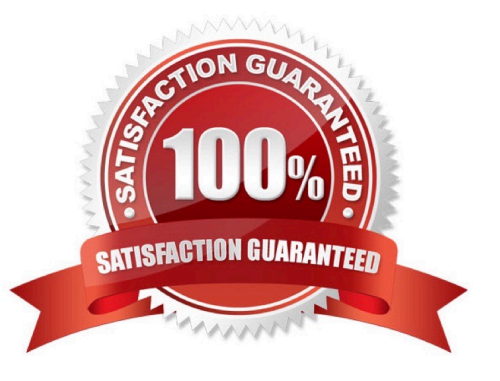

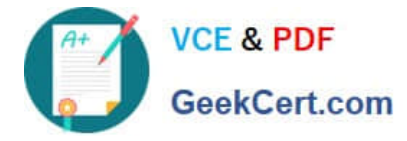

#### **QUESTION 1**

In Engineering Change Management, the Change Number structure includeswhich if the following? (Choose all that apply)

- A. Header
- B. Item
- C. Object change records
- D. Object types

Correct Answer: ACD

#### **QUESTION 2**

In SAP ERP, you can manage all product and project related data using SAP Product Lifecycle Management. Which of the following SAP Product Lifecycle Management components provides the integration of external files into SAP ERP?

- A. Product Structure Browser
- B. Engineering Change Management
- C. Document Management
- D. Variant Configuration Management

Correct Answer: C

### **QUESTION 3**

Enterprise Services Architecture (ESA) enables business innovation by (chooseall that apply):

- A. Leveraging existing IT assets
- B. Reducing total cost of ownership
- C. Increasing time to implementation
- D. Maximizing agility

Correct Answer: ABD

## **QUESTION 4**

To view original document in the Product Structure Browser, you use which ofthe following? (Choosethe correct answer)

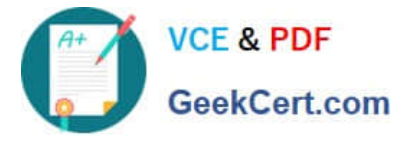

- A. Enterprise Application Integration (EAI) Viewer
- B. SAP list viewer
- C. ALV Grid Control
- D. Document Info Record

Correct Answer: A

# **QUESTION 5**

Goods receipt into stock in quality inspection can be preplanned in which of thefollowing. (Choose all that apply)

- A. In the Material master
- B. On the GR
- C. On the PO
- D. On the Vendor Info record
- Correct Answer: AC

[C-TERP10-60 VCE Dumps](https://www.geekcert.com/c-terp10-60.html) [C-TERP10-60 Study Guide](https://www.geekcert.com/c-terp10-60.html) [C-TERP10-60 Braindumps](https://www.geekcert.com/c-terp10-60.html)